# CS3243 Tutorial 1

Eric Han (TG4, TG5)

Aug 23, 2022

## **Introduction - Eric Han**

#### **Singaporean, Final Year PhD Student**

- [Pioneer JC 2009-2010] Took 'A' levels and fell in love with Computing **–** H2 Computing, Interested in research
- [B.Com. NUS 2013-2018] Not so long ago I was in your seat
	- **–** A\*STAR Scholarship, Turing Programme
	- **–** [University of Southern California, 2016] Student Exchange
- [NUS 2018-2023] And now, I am taking a PhD. in Com. Sci.
	- **–** My research is in AI/Machine Learning regarding scaling and robustness.
	- **–** Some of the courses I taught: CS3217(1), CS3243(1), CS3203(5), CS2030(1)
	- **–** Teaching this course is coming full circle for me, to teach the next generation.

You are welcome to check my profile & research: https://eric-han.com.

Likely (highly) my last semester teaching; which will mean its going to be the best.

# **Expectations / Commitment**

#### **Expectations of you**

- 1. Fill seats from the front.
- 2. Good students are always prepared.
	- 1. Attempt your Tutorial
	- 2. Review lecture content
	- 3. Be on time
- 3. Refrain from taking pictures of the slides.
	- 1. Learn to take good notes.
	- 2. Slides will be distributed, but delayed.

#### **Commitment from me**

- 1. Be avaliable for your learning as much as possible.
- 2. Strive to make the lessons interesting and fun.

Any comments or suggestions for the lessons welcome!

## **Administrative**

- Plagiarism Tutorial Assignments are **individual** work.
- Tutorial attendance will be recorded and factored into your Assignments grade.
- In case if you cannot make it for tutorial (for any valid reason); makeup:
	- **–** Attend TG4/TG5 interchangeably (Don't need inform me; I teach both)
	- **–** Attend other TG (Inform me; Let me know which)
- If you still cannot make it (Send me an email with valid reason with proof)
- Consultations are avaliable in 1hr slots (Telegram/Email me) **–** Tuesday 1-4pm
- Any questions always ask in our chat group first, then PM me.

Telegram me: @Eric\_Vader ; chat about module, research, sch etc…

Email: eric\_han@nus.edu.sg

### **Annoucements**

Important admin:

- 1. Join TG4/5 Telegram Group
	- https://t.me/+q74TDVvov3tiMjZl
- 2. We will be taking attendance via telegram, so fill in this Google Form Survey!
	- https://forms.gle/4p9hdGST9LyoyqJe6

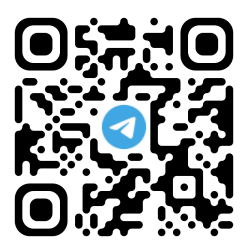

Figure 1: TG4/5 Telegram Group

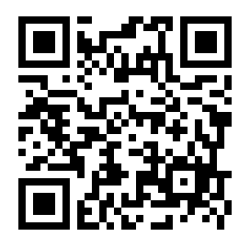

Figure 2: Survey

### **Question 1 - Recap**

- **Fully / Partially Observable**: Is the complete state of the environment accessible to the agent's sensors
- **Single / Multi-Agent**: Are there more than one actor in the environment? (competitive vs cooperative)
- **Deterministic / Stochastic**: Is the next state determined by the current state and action by the agent?
- **Episodic / Sequential**: Is the next episode dependent on the action taken previously?
- **Static / Dynamic**: Can the environment change while the agent is deliberating?
- **Discrete / Continuous**: Is the state of the environment discretized or varying continuously?
- **Known** / **Unknown** Are the rules of the game known to the agent?

**Easiest**: Fully, Single, Deterministic, Episodic, Static

## **Question 1a**

Determine the properties of the above problem from the perspective of an intelligent agent planning a solution. Complete the table below.

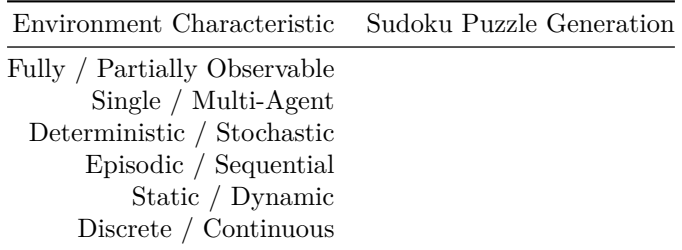

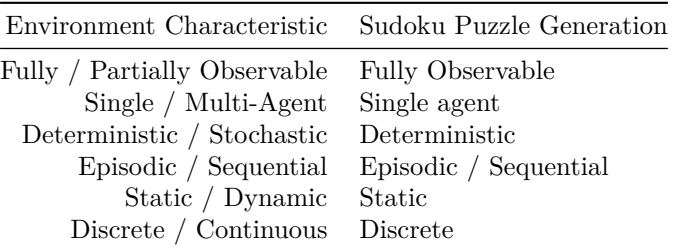

*Explaination on Episodic / Sequential*: Depending on the environment formulation, the next episode is dependent on the previous action.

### **Question 1b**

Define the search space for the problem of generating a Sudoku Puzzle by completing the following.

#### **Recap**

• What are the 5 parts of the environment formulation?

### **Question 1b - Answer**

*Sample* Environment Formulation:

- **State Space**:  $A \in \{0, \dots, 9\}^{9 \times 9}$  where 0 is blank
- **Initial State**: A valid Sudoku Puzzle, completely filled without 0.
- **Final State**: A goal state is  $T \in \{0, 1, \dots\}$  steps away from the initial state; Also goal check to make sure it can be solved in one way.
- **Action**: Removing the value  $a \in \{1, \dots, 9\}$  at  $(i, j)$  in A
- **Transition Model**:  $A E_{i,j}(a)$ , where  $E_{i,j}(a)$  is zeros everywhere but a at  $(i, j)$

*Sample*: There is no right answer, there are several correct representations; as long as requirements are fulfilled. Some representations are better than others - Compute complexity of Transition, Number of states, etc…

### **Question 2a**

Describe the difference between Tree Search and Graph Search algroithms.

#### **Recap**

• AIMA Chapter 3, on graph search and tree-like search.

. . .

#### **Answer**

Graph search will not explore redundant paths, only exploring:

- 1. unvisited states
- 2. visited states, but via less than optimal paths

Tree search will explore all paths, including redundant paths.

# **Question 2b**

- i. Depth-First Search with tree-based implementation
- ii. Depth-First Search with graph-based implementation
- iii. Breadth-First Search with tree-based implementation
- iv. Breadth-First Search with graph-based implementation

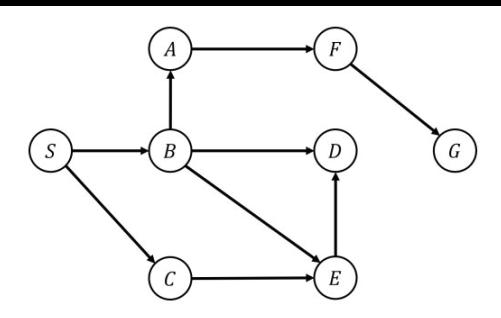

Figure 3: Graph for Q2b

## **Question 2b**

#### **Answer**

- i. S-C-E-D-B-E-D-D-A-F-G
- ii. S-C-E-D-B-A-F-G
- iii. S-B-C-A-D-E-E-F-D-D-G
- iv. S-B-C-A-D-E-F-G

*Bonus Qn*: Which implementation is typically used in practice?

- BFS: tree or graph?
- DFS: tree or graph?

## **Question 3**

Prove that the **Uniform-Cost Search** algorithm is optimal as long as each action cost exceeds some small positive constant  $\epsilon$ .

### **Recap**

- AIMA Chapter 3, on uniform search
- How does UCS differ from BFS?
- Proof by Induction
- What is an invariant condition?

## **Question 3 - Answer**

**Intuition:** For each visited node,  $g(u)$  is the least cost from the source s to u.

Given some small positive cost  $\ell(a, b) > \epsilon$  between 2 nodes a and b,

- **Base**: When there is one visited node, its tivially true.
- **Inductive**: Assuming for all  $u \in U$  visited nodes,  $g(u)$  is with the least cost.
	- For any V frontier nodes that is unvisited, we choose v where  $\ell(u, v)$  is smallest
	- The cost to v is  $g(v) = g(u) + \ell(u, v)$ ; we proof that it is the least.
		- $∗$  Assume that  $g(v)$  is not the least cost,
		- $*$  then there will be a shorter path through some other node  $w$ .
		- $*$  If w is visited then  $q(u)$  must go through w, which contradicts.
		- ∗ If w is unvisited<sup>1</sup>, then  $\ell(u, w) < \ell(u, v)$  which contradicts as w should be chosen first.

Hence, if cost  $\ell(a, b) > \epsilon$ ,  $g(.)$  is the optimal cost to the source.

# **Question 4**

Formulate the above as a search problem. More specifically, define the following:

- State representation
- Initial state

<sup>&</sup>lt;sup>1</sup>Also consider the case where  $w$  is not immediately reachable; highly similar to the case here.

- Actions
- Transition model
- Step cost
- Goal test

### **Recap**

- Question 1b,
- but in some different words.

# **Question 4 - Answer**

There is no right answer, but minimally:

- **State Space (Representation)**: describes how pieces are connected to the neighbours
- **Initial State**: representation varies but must not have any inital connections.
- **Final State**: checks must consider pieces with  $2/3/4$  sides are correctly connected.
- **Action**: considers that legal connections, ie. you cannot simply take any two puzzle pieces.
- **Transition Model**:
	- **–** Correctly mutates the current state that maintains semantics.
	- **– Step cost**: step cost is any positive, non-zero number.

*Absolute positioning* is acceptable, but the solution *must* consider orientation.

# **Question 5**

Assignment Question, due on Sunday.

# **Bonus Question - Work for Snack**

To help you further your understanding, not compulsory.

#### **Tasks**

- 1. Fork the repository https://github.com/eric-vader/CS3243-2223s1-bonus
- 2. We will be first solving Question 2b using code; DFS is already implemented, so 1. Implement BFS, both tree and graph variants.
- 3. Now we explore the difference between late and early goal test; For early goal test: 1. Implement DF[S, both tree and graph variants.](https://github.com/eric-vader/CS3243-2223s1-bonus)
	- 2. Implement BFS, both tree and graph variants.

To claim your snack, show me your forked repository and your code's output.

### **Recap**

- Early Goal Test Goal test on pushing to frontier instead of popping from frontier.
- AIMA Python Implementation https://github.com/aimacode/aima-python.